```
.TITLE ' <ZAPPLE 2-K Monitor, QX-10 Version 2.X - MAY 1982>'
.SBTTL / Copyright 1978-83 by APPLEZAP CORP./
; <<< ZAPPLE 2-K MONITOR SYSTEM >>>
; by<br>; \qquad \qquad \star \quad \text{App}; * APPLEZAP *
;<br>;
    WRITTEN by Roger W. Amidon
;
VER = = 4REV == 5
MOD == 0;
.NAME ZAPPLE
.PROGID ZAPPLE, VER, REV*10+MOD<br>ENTRY ZAPPLE
.ENTRY
.IDENT ZAPPLE
;
BASE == .;
.BTYP == 0 ; What style boot? (0=2.0 19K, 1=2.0 16k, 2=1.18 16k) "
;
. CPM = 0 ; NOT FOR CPM
;
INTBUG == 0 ;RUN W/INTERRUPTS OFF CONDX ASSEMBLY
;
.DEFINE SEND=[RST 4]
;
     .IFN .BTYP-2,[
     .EXTERN XICP
]
      .EXTERN ICP,PIOS
      .EXTERN DSIZE,DRIVER
      .INTERN TRICK
;
USER = BASE+0F00H
;
;<br>STOP == 80H
               ; STOP KEY CODE
\ddot{i}KEYST == 12HKEYDAT == KEYST-2;
INTCMO == 8<br>INTCM1 == I
          == INTCM0+1;
INTCS0 == OCH<br>INTCS1 == INT
          == INTCS0+1;
INTVEC == BASE+0F20H
;
KBUF = BASE+OF6OHMAX == 32 ;KEYBOARD BUFFER SIZE
;
TTYS = 13H ;\"TTY STATUS PORT? "
```

```
TTYD = 11H ; \"TTY DATA PORT? "
TTYRDA = 0 ; \ "RDA BIT? "<br>TTYTBE = 2 ; \ "TBE BIT? "
            = 2 ; \sqrt{TBE} BIT? "
;
; +++ ASCII CONTROL CHARACTERS +++
;
BS == 08H ;BACK SPACE<br>HT == 09H ;TABHT = 09H ; TAB<br>
CR = 0DH ; CARF
CR == 0DH ; CARRIAGE RETURN<br>
LF == 0AH ; LINE FEED
\begin{array}{lll} \mbox{LF} & == & \mbox{OAH} & \mbox{.i~LINE} & \mbox{FED} \\ \mbox{FF} & == & \mbox{OCH} & \mbox{.i~FORM} & \mbox{FED} \end{array}FF == 0CH ;FORM FEED
BEL == 07H<br>DC1 == 11H
\begin{array}{lll} \text{D}\text{C1} & = & 11\text{H} & \text{; DC CONTROLS} \\ \text{CLR} & = & 1\text{AH} & \text{; CLEAR SCREEI} \end{array}; CLEAR   SCREEN<br>; DELETE
DEL == 7FH
;
; <I/O CONFIGURATION MASKS>
;
CMSK = 11111100B ;CONSOLE DEVICE
RMSK = 11110011B; STORAGE DEVICE (IN)
PMSK = 11001111B ;STORAGE DEVICE (OUT)
LMSK = 00111111B ;LIST DEVICE
;
;
;-CONSOLE CONFIGURATION
CTTY = 0 ;RS232 PORT
CCRT = 1 ; C.R.T.BATCH = 2 ;READER FOR INPUT, LIST FOR OUTPUT
CUSE = 3 ; USER DEFINED
;
;-STORAGE INPUT CONFIGURATION
RTTY = 0 ;RS232 SERIAL PORT
RPTR = 4 ; OX-10 KEYBOARD
RCAS = 8 ;HIGH-SPEED RDR (EXTERNAL ROUTINE)
RUSER = 0CH ;USER DEFINED
;
;-STORAGE OUTPUT CONFIGURATION
PTTY = 0 ;RS232 SERIAL PORT
PPTP = 10H ;CRT SCREEN
PCAS = 20H ;HIGH-SPEED PUNCH (EXTERNAL ROUTINE)
PUSER = 30H ;USER DEFINED
;
;-LIST DEVICE CONFIGURATION
LTTY = 0 ;B CHANNEL SERIAL PORT
LCRT = 40H ; C.R.T. SCREEN
LINE = 80H ;LINE PRINTER (EXTERNAL ROUTINE)
LUSER = 0C0H ; USER DEFINED
;
;
RSTRT = 28H ;RST 5 (LOCATION FOR TRAP)
RSTOP = 0EFH ;RESTART 5 OPCODE
;
; VECTORS FOR USER DEFINED ROUTINES
;
```

```
.LOC USER
;
CILOC: . BLKB 3 ; CONSOLE INPUT<br>COLOC: . BLKB 3 ; CONSOLE OUTPU
COLOC: . BLKB 3 ; CONSOLE OUTPUT<br>RPTPL: . BLKB 3 ; HIGH-SPEED REA
RPTPL: .BLKB 3 ;HIGH-SPEED READER (*NOT USED)<br>RULOC: .BLKB 3 ;USER DEFINED STORAGE (INPUT)
                      ;USER DEFINED STORAGE (INPUT)
PTPL: .BLKB 3 ;HIGH-SPEED PUNCH (*NOT USED)<br>PULOC: .BLKB 3 ;USER DEFINED STORAGE (0
            PULOC: .BLKB 3 ;USER DEFINED STORAGE (OUTPUT)
LNLOC: . BLKB 3 ; LINE PRINTER (*INTERNAL ROUTINE)<br>LULOC: . . BLKB 3 ; USER DEFINED PRINTER
LULOC: . BLKB 3 ; USER DEFINED PRINTER CSLOC: . . BLKB 3 ; CONSOLE INPUT STATUS
CSLOC: . BLKB 3 ; CONSOLE INPUT STATUS ROUTINE<br>STPVEC: . BLKB 3 ; STOP KEY VECTOR
                         ; STOP KEY VECTOR
;
ZVINIT == RPTPL ;PLUGGABLE VECTOR
;
J =.
;
; PROGRAM CODE BEGINS HERE
;
.LOC BASE
;
ZAPPLE: JMP BEGIN ;GO AROUND VECTORS
;
; <VECTORS FOR CALLING PROGRAMS>
;
; THESE VECTORS MAY BE USED BY USER WRITTEN
; PROGRAMS TO SIMPLIFY THE HANDLING OF I/O
; FROM SYSTEM TO SYSTEM. WHATEVER THE CURRENT
; ASSIGNED DEVICE, THESE VECTORS WILL PERFORM
; THE REQUIRED I/O OPERATION, AND RETURN TO
; THE CALLING PROGRAM. (RET)
;
; THE REGISTER CONVENTION USED FOLLOWS-
;
; ANY INPUT OR OUTPUT DEVICE-
; CHARACTER TO BE OUTPUT IN 'C' REGISTER.
      ; CHARACTER WILL BE IN 'A' REGISTER UPON
; RETURNING FROM AN INPUT OR OUTPUT.
; 'CSTS'-
      ; RETURNS TRUE (0FFH IN 'A' REG.) IF THERE IS
; SOMETHING WAITING, AND ZERO (00) IF NOT.<br>: 'IOCHK'-
  ; 'IOCHK'-
      ; RETURNS WITH THE CURRENT I/O CONFIGURATION
; BYTE IN 'A' REGISTER.
; 'IOSET'-
; ALLOWS A PROGRAM TO DYNAMICALLY ALTER THE
      ; CURRENT I/O CONFIGURATION, AND REQUIRES
; THE NEW BYTE IN 'C' REGISTER.
; 'MEMCK'-
; RETURNS WITH THE HIGHEST ALLOWED USER
; MEMORY LOCATION. 'B'=HIGH BYTE, 'A'=LOW.
; 'TRAP'-
; THIS IS THE 'BREAKPOINT' ENTRY POINT,
      ; BUT MAY BE 'CALLED'. IT WILL SAVE
```

```
; THE MACHINE STATE. RETURN CAN BE MADE WITH
; A SIMPLE 'G[CR]' ON THE CONSOLE.
;
      JMP CI  ;CONSOLE INPUT<br>JMP RI  ;READER INPUT
      JMP RI ;READER INPUT<br>JMP CO ;CONSOLE OUTP
      JMP CO ;CONSOLE OUTPUT
                 ; PUNCH OUTPUT
      JMP LO ;LIST OUTPUT
JMP CSTS ;CONSOLE STATUS<br>IOCHK: JMP GETIO ; I/O CHECI
            JMP GETIO ; I/O CHECK
      JMP IOSET ;I/O SET
      JMP MEMCK ;MEMORY LIMIT CHECK
;
;
; THIS IS THE BREAKPOINT "TRAP" HANDLING
; ROUTINE. ALL USER REGISTERS ARE SAVED
; FOR DISPLAY PURPOSES, AND THE CONTENTS
; ARE RESTORED WHEN EXECUTING A "GO" (G)
; COMMAND.
;
TRAP: PUSH PSW ;SAVE USER'S ACCUMULATOR
      LDAI ;GET INTERUPT CONDITION
      DI ;SHUT OFF INTERUPTS
      XTHL ;HL=USER ACC, SP=USER HL
                  ; PUSH ALL REGISTERS
      PUSH B
                 ;USER'S ACC.
      PUSH PSW ;GET INTERUPT CONDITION<br>POP B ;IN C REG.
      POP B ;IN C REG.<br>LDAR ;GET REFRE
                  ; GET REFRESH REG.
      ANI 7FH ;CLEAR BIT 7
      BIT 2,C ;TEST PARITY FLAG<br>JRZ .+4 ;INTERUPTS WERE O
      JRZ .+4 ;INTERUPTS WERE OFF<br>ORI 80H ;ELSE SET BIT 7
            80H ; ELSE SET BIT 7
      STAR : AND SAVE IN "R" REG.
      LXI D, EXIT+100H<br>LXI H, 10 ; GO UP
           H,10 ;GO UP 10 BYTES IN STACK<br>SP
      DADMVI B,4 ;PICK OFF REG.
            \mu ; HL=MONITOR STACK, DE=USER'S+10 DCX H
..TR1: DCX<br>MOV M.D
                 ; SAVE IN WORKAREA
      DCX H
      MOV M,E
      POP D
      DJNZ ..TR1
      POP B
      DCX B ;ADJUST P.C. VALUE
                  ; SET MONITOR STACK
      LXI H, TLOCX
      DAD SP
      CALL ..TR6 ;TEST FOR A SET TRAP
      INX H
      INX
```
CNZ ..TR6 ;TEST FOR 2nd TRAP<br>JRZ ..TR2 JRZ ..TR2 INX B ;NO TRAPS SET, RE-ADJUST P.C.<br>TR2: LXI H,LLOCX LXI H,LLOCX<br>SP DAD SP<br>MOV M, E MOV M,E ;STORE USER H&L INX<br>MOV  $M, D$ INX H INX H INX H<br>MOV M,C ; AND USER P.C. INX H<br>MOV M,  $M, B$ LXI H,TLOCX<br>DAD SP DAD PUSH B LXI B, 200H<br>..TR3: MOV E, M ; REPLACE BYTES TAKEN FOR TRAP MOV M, C ; ZERO OUT STORAGE AREA INX H<br>MOV D. MOV D, M<br>MOV M, C M,C<br>H INX<br>MOV MOV A,E<br>ORA D ; DO NOTHING IF ZERO JRZ ..TR4 MOV A,M<br>STAX D STAX D : STORE BYTE<br>TR4: INX H : SAME. INX H ; SAME THING DJNZ ..TR3 ; FOR OTHER BREAKPOINT ; GET ALTERNATE SET OF REG.'S EXX<br>XTHL ; AND STORE IN WORKSPACE PUSH D PUSH B PUSH PSW PUSH X PUSH Y<br>LDAR ; GET REFRESH BYTE MOV C, A<br>LDAI ; GET INTERUPT VECTOR BYTE MOV B,A PUSH B *;*SAVE ; ; AT THIS POINT WE MAY ALLOW INTERRUPTS. SEE IF ; THEY WERE ON WHEN WE GOT HERE, AND ALLOW THEM ; TO BE ON AGAIN IF THEY WERE. ; BIT 7,C ; WERE THEY ON? JRZ ..OFF ;NO EI : ALLOW NOW ..OFF: MVI C,'@' ;DISPLAY BREAK ADDRESS. CALL CO

```
CALL LADR
     JMP START ;BACK TO START
\mathcal{L}..TR6: MOV A,M<br>SUB C ;LOO
               ;LOOK FOR A TRAP/MATCH
     INX H
     RNZ
     MOV A,M
     SUB B
RETURN: RET
;
%TRAP=.-TRAP
;
; *** NOTE ***
;
; IN THE QX-10, WE HAVE A KNOWN ENVIRONMENT, SO THIS
; ROUTINE HAS BEEN VASTLY CUT DOWN.
;
; THIS ROUTINE RETURNS TO A USER
; PROGRAM THE CURRENT TOP OF
; MEMORY VALUE MINUS WORKSPACE
; AREA USED BY THE MONITOR.
;<br>MEMCK:
         LXI B, OEFFFH ; HIGH BYTE
    MOV A,C
     LXI H, TBLTBL ; KEYBOARD CONVERSION TABLES
     LXI D, RPTTBL ; REPEAT TABLE
    RET
;
.PAGE
;
;<br>;
    ; ANNOUNCEMENT OF MONITOR NAME & VERSION
;
MSG: .BYTE CR,LF
     .ASCII 'Zapple QX-10 V'
     .BYTE VER!"0",".",REV!"0",MOD!"0"
MSGL = . - MSG;
; LET US BEGIN
;<br>BEGIN:
         DI : START W/ NO INTERRUPTS
     XRA A
     MOV L,A
     MOV H,A<br>OUT 20H
          20H ; DESELECT C-MOS RAM
     INR A
     OUT 1CH ;DESELECT ROM
;
     LXI SP,EXIT+100H
     MVI B,10 ; (20 OF THEM)
..B2: PUSH H ; TO ZERO
     DJNZ ..B2
     SET 7,L ; SHOW WE USE INTERRUPTS
```

```
PUSH H ;RFRSH & INT
;
; STACK NOW PROPERLY SET. INITIALIZE OTHER DEVICES.
;
COLD: CALL INIT ;ALTERED ONCE RUN
;
; MEANWHILE, BACK AT ZAPPLE....
;<br>RE$UPX:        MVI     B,MSGL
                                 ; SAY HELLO TO THE FOLKS
       CALL TOM ;OUTPUT SIGN-ON MSG
START: LXI D, START ; MAIN 'WORK' LOOP<br>PUSH D : SET UP A RETURN TO HERE
                    ; SET UP A RETURN TO HERE
       CALL CRLF<br>MVI C, '>
              C, '>'CALL CO
LXI H,TBL ;POINT TO INTERNAL TABLE<br>STAR0: CALL TI ;GET A CONSOLE CHAE
       STARD THE GET A CONSOLE CHARACTER<br>JRZ STAR0 ;GET ANOTHER IF ZERO
             STAR0 ;GET ANOTHER IF ZERO
       CPIJRC STAR0 ; NO PROMPT ON CONTROLS<br>SUI 'A' ; OUALIFY THE CHARACTER
       SUI 'A' ;QUALIFY THE CHARACTER<br>RC : <A
       \begin{array}{lll}\n\text{RC} & & \text{i} < \text{A} \\
\text{CPI} & & \text{Z} & \text{I} & \text{I} & \text{I} & \text{I}\n\end{array}'Z' - 'A' + 1JRNC STAR0 i > Z<br>ADD A i A^*A ;A*2<br>L
       ADD L<br>MOV L, A
                    ; POINT TO PLACE ON TABLE
       MOV A,M
       INX<br>MOV
             H, M
       MOV L,A
       ANA H ;TEST FOR UNIMPLIMENTED
       INR A ;COMMAND
       JRZ ERRX
       PCHL ; GO EXECUTE COMMAND
;
.PAGE
;
;
; \sim <COMMAND BRANCH TABLE>
;
TBL:
;<br>.WORD ASSIGN
                    iA - ASSIGN I/O
.WORD OFF \quad ; B - BOOT UP THE TPM-II SYSTEM
.WORD CMOS ;C - CMOS CLOCK RAM I/O
.WORD DISP ;D - DISPLAY MEMORY ON CONS. IN HEX
.WORD OFF : E - EJECT PRINTER PAGE
.WORD FILL IF - FILL MEMORY WITH A CONSTANT
.WORD GOTO ;G - GOTO [ADDR]<,>BREAKPOINTS (2)
.WORD HEXN ;H - HEX MATH. <SUM>,<DIFFERENCE>
.WORD OFF \quad ; I * USER DEFINED, INSERT VECTOR .WORD OFF \quad ; J - NON-DESTRUCTIVE MEMORY TEST
              iJ - NON-DESTRUCTIVE MEMORY TEST
.WORD OFF ;K * USER DEFINED, INSERT VECTOR
```

```
.WORD LECHO ;L - ECHO CONSOLE TO LINE PRINTER
. WORD MOVE ; M - MOVE BLOCKS OF MEMORY
.WORD OFF ;N - UNUSED.WORD OFF ;O * USER DEFINED, INSERT VECTOR
.WORD PUTA ; P - 'PUT' ASCII INTO MEMORY.
.WORD QUERY iQ - QI(N) = DISP. N; QO(N,V)=OUT N,V
.WORD OFF ;R - READ DISK SECTORS
.WORD SUBS ;S - SUBSTITUTE &/OR EXAMINE MEMORY
.WORD TYPE ; T - TYPE MEMORY IN ASCII
.WORD OFF ;U - disk Unit select
                i V - COMPARE MEMORY AGAINST MEMORY
.WORD OFF ; W - WRITE DISK SECTORS
.WORD XAM ;X - EXAMINE \& MODIFY \text{ CPU REGISTERS}.WORD WHERE ;Y - FIND SEQUENCE OF BYTES IN MEM.
.WORD SIZE ;Z - ADDRESS OF LAST R/W LOCATION
;
OFF = -1;
.PAGE
;
;
; THE VALUE OF THE 'IOBYT' REPRESENTS THE
; CURRENT CONFIGURATION. IT IS STRUCTURED THUSLY:
;
; 000000XX - WHERE XX REPRESENTS THE CURRENT CONSOLE. (Keyboard)
; 0000XX00 - WHERE XX REPRESENTS THE CURRENT READER. (Playback) 
; 00XX0000 - WHERE XX REPRESENTS THE CURRENT PUNCH. (Record)
; XX000000 - WHERE XX REPRESENTS THE CURRENT LISTER. (Printer)
;
; WHEN XX = 00, THE DEVICE IS ALWAYS THE
; TELEPRINTER. WHEN XX = 11, THE DEVICE IS ALWAYS
; USER DEFINED. SEE OPERATORS MANUAL FOR FURTHER
; DETAILS.
;
ASSIGN: CALL TI ; GET DEVICE NAME
     LXI H,LTBL-1 ;POINT TO DEVICE TABLE
      LXI D, 4 ; 4 DEV.
      CALL ..A3 ;GET DEVICE
      PUSH B
.A1: CALL TI ; SCAN PAST '='
      SUIJRNZ ..A1
      MOV E,A ;CLEAR E<br>CALL TI ;GET NEW
                GET NEW ASSIGNMENT
      CALL ..A3 ; GET IT<br>POP D ; E=DEVIO
                ;E=DEVICEMVI H,3 ; SET UP A MASK<br>MOV L.C ; L=ASSIGNMENT
          L, C ; L=ASSIGNMENT
      MOV A, E ; GET DEVICE
..A2: DCR A ;DEVICE IN A
      JM ASET ;GOT IT
      DAD H ; DOUBLE LEFT SHIFT<br>DAD H ; MASK & ASSIGNMENT
                ; MASK & ASSIGNMENT
      JMPR ..A2
```

```
..A3: LXI B, 400H ; 4 DEVICES TO LOOK FOR
..A4: INX H ; POINT TO ASSIGNMENT NAME<br>CMP M ; LOOK FOR PROPER MATCH
     CMP M ;LOOK FOR PROPER MATCH
     RZ ;MATCH FOUND
                ; POINT TO NEXT
     INR C ;KEEP TRACK OF ASSIGNMENT NMBR
     DJNZ ..A4
ERRX: JMP ERROR ;NO MATCH, ERROR
;
GETIO: LDA IOBYTE
   RET
;<br>ASET: XRA     H
     XRA H ; INVERT FOR AND'ING MOV H, A ; SAVE IN H
          H, A ; SAVE IN H
     CALL GETIO ;GET PRESENT CONFIGURATION
     ANA H ; MODIFY ONLY SELECTED DEVICE
     ORA L ;'OR' IN NEW BIT PATTERN
     MOV C, A ; NEW CONFIGURATION
;
%A=.-ASSIGN
;
; THIS ALLOWS USER PROGRAMS TO MODIFY
; THE I/O CONFIGURATION DYNAMICALLY
; DURING EXECUTION.
;
IOSET: MVI A,32
    DI
     CALL CMOSO
     STA IOBYTE
     EI
     RET
;
; THESE ROUTINES ARE SPECIAL FOR THE QX-10.
; THEY ALLOW QUERY OF THE CMOS CLOCK RAM AS IF
; IT WAS A SEPARATE SET OF I/O PORTS.
;
; IT USES THE SAME STYLE & FORMAT OF COMMAND
; AS THE "Q" COMMAND.
;
CMOS: CALL TI
     CPI "O"<br>JRZ ..O
           ..OUT<br>"I"
     CPIJRNZ ERRX
     CALL EXPR
     POP B
     MOV A,C
     CALL CMOSI
     MOV E,A
     JMP BITS
;<br>..OUT:
          CALL EXPC
     MOV C,E
     MOV A,L
```

```
;
CMOSO: OUT 3DH
    MOV A,C ;NEW VALUE PASSED IN C REG
     OUT 3CH ; & SAVED IN CLOCK RAM
     RET
;
CMOSI: OUT 3DH
  IN 3CH
    RET
;
%C=.-CMOS
;
LECHO: LXI H, ECHO$
    CALL TI
     CPI "E"<br>JRZ ..E
     JRZ<br>SUI
         "D"JRNZ ERRX
\ldotsE: MOV M, ARET
;
%L=.-LECHO
;
; THIS DISPLAYS THE CONTENTS OF MEMORY IN BASE HEX
; WITH THE STARTING LOCATION ON EACH LINE.(BETWEEN
; THE TWO PARAMETERS GIVEN).
;
DISP: MVI A,16 ;SET TO DEFAULT
     CALL EXPC ;GET DISPLAY RANGE
..D0: CALL LFADRX : CRLF & PRINT ADDR.
     PUSH H
..D1: CALL BLK ;SPACE OVER
     MOV A,M
     CALL LBYTE
     CALL HILO ;RANGE CHECK
     JRC ..D2
     DJNZ ..D1
.D2: POPCALL BLK
     CALL BLK
     LDA PARAM3
     MOV B,A ;RESET COUNTER
     CALL TYPASC
               ; DONE
     JMPR ..D0 ;TIME TO CRLF
;
%D=.-DISP
;
E = -1;
; THIS COMMAND WILL FILL A BLOCK OF MEMORY
; WITH A VALUE. IE; F0,1FFF,0 FILLS FROM
; <1> TO <2> WITH THE BYTE <3>. HANDY FOR
; INITIALIZING A BLOCK TO A SPECIFIC VALUE, OR
```

```
; MEMORY TO A CONSTANT VALUE BEFORE LOADING
; A PROGRAM. (ZERO IS ESPECIALLY USEFUL.)
;
FILL: CALL EXP3 ;GET 3 PARAMETERS
..F: MOV M,C ;STORE THE BYTE
      CALL HILO
      JRNC ..F
      POP D ; RESTORE STACK
      JMP START ; IN CASE OF ACCIDENTS
;
$F=.-FIII;
; THIS COMMAND ALLOWS EXECUTION OF ANOTHER
; PROGRAM WHILE RETAINING SOME MONITOR
; CONTROL BY SETTING BREAKPOINTS.
;
; TO SIMPLY EXECUTE, TYPE 'G<ADDR>[CR]'. TO SET
; A BREAKPOINT TRAP, ADD THE ADDRESS(ES) TO THE
; COMMAND. IE: G<ADDR>,<BKPT>[CR]. TWO BREAKPOINTS
; ARE ALLOWED, ENOUGH TO SATISFY MOST REQUIREMENTS.
; ONCE A BREAKPOINT HAS BEEN REACHED, THE
; REGISTERS MAY BE EXAMINED OR MODIFIED. THE
; PROGRAM CAN THEN BE CONTINUED BY TYPING ONLY
; A 'G[CR]'. OR ANOTHER BREAKPOINT COULD BE
; IMPLEMENTED AT THAT TIME BY TYPING 'G,<BKPT>[CR]'.
;
; *NOTE: THIS IS SOFTWARE CONTROLLED, AND THE
; BREAKPOINT MUST OCCUR ON AN INTRUCTION
; BYTE.
;
GOTO: CALL PCHK ;GET A POSSIBLE ADDRESS
      JRZ ..G0 ;DELIMETER ENTERED
      CALL EXF ; GET ONE EXPRESSION<br>POP D
      POPLXI H,PLOC ;PLACE ADDRESS IN 'P' LOCATION
      DAD SP
      MOV M,D ;HIGH BYTE
      DCX H
MOV M,E ;LOW BYTE<br>GO: CPI CR ;SEE IF L
      CPI CR : SEE IF LAST CHARACTER WAS CR<br>JRZ ..G4 : YES. LEAVE
      JRZ ..G4 ; YES, LEAVE<br>MVI D.2 ; TWO BREAKP
           D, 2 ; TWO BREAKPOINTS MAX
      LXI H, TLOC ; POINT TO TRAP STORAGE
DAD SP<br>G1: PUSH H.
                 ; SAVE STORAGE POINTER
      CALL EXPR ; GET A TRAP ADDRESS<br>POP B ; TRAP ADDR.
      POP B ;TRAP ADDR.<br>POP H ;STORAGE
                 ; STORAGE
      PUSH PSW ;SAVE DELIMETER<br>MOV A.B ;LOOK AT TRAP A
          A, B ; LOOK AT TRAP ADDR
      ORA C
      JRZ ..G2 ;DON'T SET A TRAP AT 0
      MOV M, C ; SAVE BKPT ADDR
      INX H
```

```
MOV M, B<br>INX H
      INX H
                  PICK UP INST. BYTE
      MOV M,A ;SAVE THAT TOO
      INX H<br>MVI A,
            A, (RSTOP) ; RESTART OPCODE
      STAX B : SOFTWARE INTERUPT
..G2: POP PSW ;LOOK AT DELIMITER
      JRC ..G3<br>DCR D
                  ; COUNT BKPTS
      JRNZ ..G1 ;GET ONE MORE
..G3: MVI A,JMP ;SET UP JMP INSTRUCTION
      STA RSTRT ; AT RESTART TRAP LOC.<br>LXI H, TRAP ; TO MONITOR VECT
                       ; TO MONITOR VECTOR
      SHLD RSTRT+1
\cdot.G4: CALL CRLF<br>POP D
      POP D ; CLEAR SYSTEM RETURN<br>POP D ; GET 'R' REG.
      POP D ;GET 'R' REG.<br>PUSH D ;RE-ADJUST ST.
                  ;RE-ADJUST STACK
      BIT 7,E ;SEE IF 'EI' OR 'DI'
      LXI H, INTLOC
      DAD SP ; POINT TO OPCODE
      MVI M,(DI) ;INITIALIZE TO DI<br>JRZ ..G5
      JRZ ..G5<br>MVI M,(EI
           M, (EI) \qquad ; ENABLE INTERUPTS
..G5: LXI H,16H ;FIND 'EXIT' ROUTINE
      DAD SP ; UP IN STACK<br>PCHL : GO SOMEPLACI
                  ;GO SOMEPLACE
;
%G=.-GOTO
     .IFN 0,[
;
; THIS IS A 'QUICKIE' MEMORY TEST TO SPOT
; HARD MEMORY FAILURES, OR ACCIDENTLY
; PROTECTED MEMORY LOCATIONS. IT IS NOT
; MEANT TO BE THE DEFINITIVE MEMORY DIAGNOSTIC.
; IT IS, HOWEVER, NON-DESTRUCTIVE. ERRORS ARE
; PRINTED ON THE CONSOLE AS FOLLOWS-
; <ADDR> 00000100 WHERE <1> IS THE BAD BIT.
; BIT LOCATION OF THE FAILURE IS EASILY
; DETERMINED. NON-R/W MEMORY WILL RETURN
; WITH- 11111111
;
TEST: CALL EXPC ;GET TWO PARAMS
..T1: MOV A, M ; READ A BYTE<br>MOV B, A ; SAVE IN B R.
           B, A ; SAVE IN B REG.
      CMA<br>MOV
      MOV M, A ; READ/COMPLIMENT/WRITE<br>XRA M ; & COMPARE
      XRA M ; & COMPARE<br>MOV M, B ; REPLACE BY
                  ;REPLACE BYTE
      JRZ ..T2 ;SKIP IF ZERO (OK)
                  ; SAVE END POINTER
      MOV E, A ; SET-UP TO DISPLAY
      CALL HLSP ;PRINT BAD ADDR
```

```
CALL BITS ;PRINT BAD BIT LOC.
      POP D ; RESTORE DE
..T2: CALL HILOX ;RANGE TEST
     JMPR ..T1
;
%J=.-TEST
;
]
;
; THIS COMMAND MOVES MASS AMOUNTS OF MEMORY
; FROM <1> THRU <2> TO THE ADDRESS STARTING
; AT <3>. THIS ROUTINE SHOULD BE USED WITH
; SOME CAUTION, AS IT COULD SMASH MEMORY IF
; CARELESSLY IMPLEMENTED.
;
; M<1>7</math>, <math><2>7</math>, <math><3>7</math>;
MOVE: CALL EXP3 ;GET 3 PARAMETERS
..M: MOV A,M ;PICK UP
     STAX B ;PUT DOWN
                 ; MOVE UP
      CALL HILOX ;CHECK IF DONE
      JMPR ..M
;
%M=.-MOVE
;
; THIS ALLOWS ENTERING OF ASCII TEXT INTO MEMORY
; FROM THE CONSOLE DEVICE. THE PARITY BIT IS CLEARED,
; AND ALL WILL BE STORED EXCEPT A RUB-OUT (7FH),
; WHICH DELETES THE PREVIOUS CHARACTER, AND A
; CONTROL-D, WHICH TERMINATES THE SEQUENCE. THE
; NEXT ADDRESS WHICH WOULD HAVE BEEN WRITTEN INTO
; IS THEN DISPLAYED ON THE CONSOLE, AND CONTROL
; IS RETURNED TO ZAPPLE.
;
PUTA: CALL EXPR ;GET THE STARTING ADDRESS
      CALL CRLF<br>POP H
      POP..P1: CALL CI ; GET A CHARACTER
     CPI 04 ;CONTROL-D (EOT)<br>JZ LFADR ;STOP & PRINT AD
      JZ LFADR ; STOP & PRINT ADDRESS<br>CPI 7FH ; ERASE MISTAKE?
          7FH ; ERASE MISTAKE?
      JRZ ..P3 ; YES.
     MOV M,A ;ELSE STORE IT
     MOV C,A
      INX H ;POINT TO NEXT MEMORY LOCATION
..P2: CALL CO ;ECHO IT ON CONSOLE
      JMPR ..P1 ;AND CONTINUE
..P3: DCX H ;BACK UP POINTER
      MOV C,M ;PICK UP OLD CHAR.
      JMPR ..P2 ;AND DISPLAY IT
;
%P=.-PUTA
;
```

```
8R = - -;
8W = - -;
; THIS ROUTINE ALLOWS BOTH INSPECTION OF &
; MODIFICATION OF MEMORY ON A BYTE BY BYTE
; BASIS. IT TAKES ONE ADDRESS PARAMETER,
; FOLLOWED BY A SPACE. THE DATA AT THAT
; LOCATION WILL BE DISPLAYED. IF IT IS
; DESIRED TO CHANGE IT, THE VALUE IS THEN
; ENTERED. A FOLLOWING SPACE WILL DISPLAY
; THE NEXT BYTE. A CARRIAGE RETURN [CR]
; WILL TERMINATE THE COMMAND. THE SYSTEM
; ADDS A CRLF AT LOCATIONS ENDING WITH
; XXX0 OR XXX8, TO AID IN DETERMINING THE
; PRESENT ADDRESS. IT IS PRINTED AFTER
; EACH CRLF. A BACKARROW [_] WILL BACK
; UP THE POINTER AND DISPLAY THE
; PREVIOUS LOCATION.
;
SUBS: CALL EXPR ;GET STARTING ADDR.
     POP H
     RC
\ldotsS0: MOV A, MCALL LBYTE ;DISPLAY THE BYTE
     CALL COPCK ; MODIFY?<br>RC : NO. AL
                 ; NO, ALL DONE
      JRZ ..S1 ;DON'T MODIFY
      CPI '_' ;BACKUP?<br>JRZ ..S3
     JRZ ..S3
                 ; SAVE POINTER
     CALL EXF ;GET NEW VALUE
           POP D ;VALUE IN E
      POPMOV M,E ;MODIFY<br>RC ;DONE
                 ; DONE
\cdot.S1: INX H<br>\cdot.S2: MOV A,L
          ..S2: MOV A,L ;SEE IF TIME TO CRLF
     ANI<br>CZ
          LFADR ; TIME TO CRLF
      JMPR ..S0
..S3: DCX H ; DECREMENT POINTER
      JMPR ..S2 ;AND PRINT DATA THERE.
;
\SS=.-SUBS;
; THIS ROUTINE TRANSLATES THE DATA IN
; MEMORY TO AN ASCII FORMAT. ALL NON-
; PRINTING CHARACTERS ARE CONVERTED TO
; PERIODS. [.]
; THERE ARE 64 CHARACTERS PER LINE.
;
TYPE: MVI A,64 ;SET DEFAULT
     CALL EXPC ;GET RANGE
```

```
..T0: CALL LFADRX ;DISPLAY ADDRESS
     CALL TYPASC<br>RC ;
                ; DONE
     JMPR ..T0 ;MORE TO GO
;
TYPASC: MOV A,M
     ANI 7FH ; KILL PARITY BIT
     CPI ' ' ;RANGE TEST
     JRNC ..T0 ;=>SPACE
     MVI A,'.' ;REPLACE NON-PRINTING
..T0: MOV C,A ;SEND IT
     CALL CO
     CALL HILOX ;MORE TO GO?
     DJNZ TYPASC : SEE IF TIME TO CRLF<br>RET : YES.
           ; YES.;
\ST=.-TYPE;
; THIS ROUTINE VERIFIES THE CONTENTS
; OF ONE MEMORY BLOCK WITH ANOTHER.
;
; V<ADDR1>,<ADDR2>,<ADDR3>
; VERIFY FROM <1> THRU <2> WITH
; THE CONTENTS OF MEMORY BEGINNING AT <3>
;
VERIFY: CALL EXP3 ;GET 3 PARAMETERS
..V0: LDAX B
                ; SAVE POINTER
     MOV B, M ; GET MEMORY<br>CMP B ; MATCH?
                ; MATCH?
     CNZ CERR ;DISPLAY ERRORS
..V1: POP B ;RESTORE ADDR
     INX B
     CALL HILOX
     JMPR ..V0
;
%V=.-VERIFY
;
; THIS ROUTINE ALLOWS DISPLAYING THE
; USER'S CPU REGISTERS. THEY ALSO MAY BE
; USING THE REGISTER NAME AFTER TYPING THE "X".
; I.E. XA 00-
; THE REGISTER MAY BE SKIPPED OVER, OR MODIFIED,
; SIMILARLY TO THE "S" COMMAND.
;
; TO DISPLAY THE "NORMAL" SYSTEM STATUS,
; SIMPLY TYPE "X[CR]". TO DISPLAY THE
; ADDITIONAL Z-80 REGISTERS, FOLLOW
; THE "X" WITH AN APOSTROPHE. I.E. "X'[CR]",
; OR TO EXAMINE A SINGLE "PRIME" REGISTER,
; TYPE THE REGISTER IDENTIFIER AFTER THE
; APOSTROPHE. I.E. X'X 0000-
;
; THESE REGISTER VALUES ARE PLACED INTO THE CPU
```
; UPON EXECUTING ANY "GO" COMMAND. [G] ; XAM: CALL PCHK LXI H, ACTBL<br>JRC ..X6 ; E JRC ..X6 ;FULL REG. DISPLAY<br>CPI "'" ;SEE IF PRIMES WAN "'" ; SEE IF PRIMES WANTED JRNZ ..X0 LXI H,PRMTB CALL PCHK<br>JRC ..X6 ..X6 ; FULL REG. DISPLAY ..X0: CMP M ; TEST FOR REGISTER NAME JRZ ..X1 BIT 7, M ; SEE IF END OF TABLE<br>JNZ ERROR ERROR INX H INX H JMPR ..X0 ..X1: CALL BLK ..X2: CALL ..X8 ;PRINT REGISTER VALUE ..X3: CALL COPCK ;MODIFY? JRZ ..X5 ; SKIP TO NEXT REG. PUSH H PUSH B CALL EXF ;GET NEW VALUE POP H<br>POP B POP B *;OLD B*<br>PUSH PSW *;*SAVE I ; SAVE DELIMITER MOV A,L STAX D<br>BIT 7,B ; SEE IF 8 BIT OR 16 BIT REG. JRZ ..X4 ;8 BIT INX D<br>MOV A, H ; HIGH BYTE OF 16 BIT REG. STAX D ..X4: POP PSW ;GET DELIMITER<br>POP H ;RESTORE TABLE POP H ;RESTORE TABLE POINTER<br>X5: RC : CR ENTERED, ALL DONE ; CR ENTERED, ALL DONE BIT 7,M ;SEE IF END OF TABLE ;RETURN IF SO JMPR ..X2 ..X6: CALL CRLF ..X7: CALL BLK MOV C,M CALL CO MVI  $C, '='$ CALL CO CALL ..X8 ; PRINT REG. VALUE<br>BIT 7.M ; END OF TABLE? BIT 7, M ; END OF TABLE?<br>JRZ ..X7 ; NO JRZ ..X7 ; NO<br>BIT 6.M ;SEE BIT 6,M ;SEE IF EI/DI RNZ ;ALL DONE ;GET "R" REG. VALUE LDAX D<br>RAL ;TEST BIT 7

```
RNC : INTERUPTS DISABLED
      MVI C,'*' ;ELSE ENABLED
JMPR CO ; PRINT '*' AND RETURN<br>LX8: INX H ; POINT TO REG. DISPLA
      INX H : POINT TO REG. DISPLACEMENT<br>MOV A.M : GET IT
      MOV A, M ; GET IT<br>INX H ; POINT !
      INX H ;POINT TO NEXT IN TABLE
                  ; SAVE IN DE
      MOV B,A ;SAVE FOR FLAGS
      ANI 3FH ; CLEAN UP FOR OFFSET MOV L, A
            L, A<br>H, O
      MVIDAD SP<br>INX H
      INX H ; ADJUST FOR THE<br>INX H ; RETURN ON STA
                  ; RETURN ON STACK
      BIT 6,B ;TEST FOR "M"
      JRZ ..X9 ; NO<br>MOV A,M ;GET
            A,M ;GET "M" POINTER<br>H
      DCX<br>MOV
           L, M
      MOV H,A ;GOT IT
..X9: MOV A, M ; GET A BYTE
      CALL LBYTE ;PRINT REG. VALUE
      XCHG ;RESTORE TABLE POINTER
      BIT 7,B ;SINGLE OR DOUBLE?
                  i SINGLE
      DCX D
      LDAX D
      JMP LBYTE ;PRINT IT & RETURN
;
X = -XAM;
; THIS IS A HEXADECIMAL SEARCH ROUTINE. IT
; TAKES NO ADDRESS PARAMETERS. AS MANY
; BYTES MAY BE ENTERED, SEPARATED BY A COMMA,
; AS DESIRED. THE MAXIMUM IS 255, BUT 3-4 IS
; TYPICAL, AND MORE THAN 12 WOULD BE UNUSUAL.
; THE ENTIRE MEMORY IS SEARCHED, STARTING
; FROM ZERO, AND ALL STARTING ADDRESSES OF EACH
; OCCURENCE OF THE SEARCH STRING ARE PRINTED
; ON THE CONSOLE DEVICE.
;
; "Y'IS THERE..."
;
WHERE: LXI H, 0 ; COUNT SEARCH BYTES
      MOV C,L ; IN C<br>DAD SP ; GET C
                ;GET CURRENT SP<br>;-1
      DCX H<br>XCHG
                  ;SAVE IN DE
..Y0: CALL EXPR ;GET A MATCH BYTE
                 ; IN LMOV H,L ;STICK IN HIGH BYTE<br>PUSH H ;PUT IT IN STACK
      PUSH H ;PUT IT IN STACK
      INX SP ;ADJUST STACK
      INR C ; COUNT UP
```

```
JRNC ..Y0 ;MORE TO GO
      MOV A, C ; GET BYTE COUNT IN A
      PUSH PSW ;SAVE COUNT IN SP
      PUSH D ; MATCH STRING POINTER
      LXI B,0 ; STARTING ADDRESS<br>PUSH B ; SAVE THAT POINTE!
                  ; SAVE THAT POINTER
..Y1: CALL CRLF
..Y2: POP H ; HL=SEARCH ADDR<br>POP D ; D=SEARCH BYTE
      POP D ; D=SEARCH BYTE POINTER<br>LDAX D ; GET FIRST MATCH VALUE
      LDAX D : GET FIRST MATCH VALUE<br>CCIR : COMPARE, INCR., & REP
      CCIR ;COMPARE, INCR., & REPEAT
                         ;ODD PARITY=DONE
      POP PSW ;RESET COUNT
      PUSH PSW ;SAVE IT AGAIN
      PUSH D ; SAVE POINTERS
      PUSH H
..Y3: DCR A
JRZ ..Y5 ;FOUND ALL<br>CAVE THE ..Y4: EXAF ;SAVE THE .
      ..Y4: EXAF ;SAVE THE COUNT
                  ;LOOK AT NEXT MATCH
      LDAX D
                  ;TEST NEXT
      JRNZ ..Y2 ;NO MATCH<br>INX H ;BUMP POII
      INX H ;BUMP POINTERS<br>EXAF ;GET COUNT AGA
                   ;GET COUNT AGAIN
      JMPR ..Y3 ; TEST NEXT MATCH
..Y5: POP H
      PUSH H
      DCX H<br>PUSH B
                   ; SAVE SEARCH COUNT LIMIT
      CALL LADR ;TELL CONSOLE
      POP B ;RESTORE
JMPR ..Y1 ;DO IT AGAIN<br>DONE: XCHG ;GET SI.
            ..DONE: XCHG ;GET STACK BACK
      INX H<br>SPHL
                  ; STACK RESTORED
      RET
;
8Y = -WHERE;
; THIS ROUTINE WILL RETURN THE
; CURRENT VALUE OF THE HIGHEST
; READ/WRITE MEMORY LOCATION THAT
; IS AVAILABLE ON THE SYSTEM.
;
SIZE: LXI H,0EFFFH
;
8Z = -SIZE;
; ESTABLISH THE THIRD PARAMETER
;<br>LFADRX:
           LDA PARAM3
    MOV B,A ;RESET B=A'
;
```

```
; CRLF BEFORE HLSP ROUTINE
;
LFADR: CALL CRLF
;
; PRINT THE CURRENT VALUE OF H&L,
; AND A SPACE.
;
HLSP: CALL LADR
;
; PRINT A SPACE ON THE CONSOLE
;
BLK: MVI C,' '
;
; THIS IS THE MAIN CONSOLE
; OUTPUT ROUTINE.
;
CO: CALL CRTX
     LDA ECHO$
     ORA A : ECHO TO LP SELECTED?
     CNZ LO
     MOV A,C
     RET
;
CRTX: CALL GETIO
     ANI # CMSK
     JRNZ CO0
TTYSND: CALL TTYOUT ; SEND THE CHARACTER
;
; WE ARE ADDING A FILL ABILITY HERE FOR
; SLOW TTY TYPE DEVICES.
;
     CPI FF ; WAS THIS A FORM FEED?
     JRZ ..FF ;YUP
     CPI LF ; WAS THIS A LINE FEED?<br>RNZ : NO, SPLIT
                RNZ ;NO, SPLIT
;
; APPEND NULLS TO FF's & LF's
;
..FF: PUSH B
     MVI A,37
     CALL CMOSI<br>ORA A
     ORA
     JRZ ..BYE ; NONE NEEDED
     MOV B,A ;NUMBER OF NULLS
     MVI C,0
..LP: CALL TTYOUT
    DJNZ ..LP ;SEND THEM
. .BYE:
    MOV A,C
     RET
;
; TELEPRINTER CONFIGURATION
; I/O DRIVER.
;
```

```
TTYOUT: MVI A,10H
      OUT TTYS ;RESET STATUS FLAGS
      IN TTYS ;PORT B STATUS
      BIT 5, A ; CLEAR TO SEND?<br>JRZ TTYOUT
      JRZ TTYOUT<br>BIT TTYTBE
           TTYTBE, A
      JRZ TTYOUT
     MOV A, C<br>OUT TTYI
           TTYD
     RET
;
     .IFE 1,[
NWPAG: MVI C,12 ;FORM FEED TO LIST DEVICE
     JMPR LO
\mathbf{I};
CO0: DCR A ;CCRT?<br>JZ CRTOUT
           CRTOUT
     DCR A ;BATCH?
      JNZ COLOC ; NO, MUST BE USER
;
; LIST OUTPUT DRIVER ROUTINE
; -A USER VECTORED ROUTINE, USED
; BY THE ASSEMBLER, ETC. ALSO,
; WHEN THE ASSIGNED MODE IS "BATCH",
; THIS IS THE ROUTINE USED FOR THE
; MONITOR OUTPUT THAT WOULD NORMALLY
; GO TO THE "CONSOLE".
;
LO: CALL GETIO
     ANI # LMSK
      JRZ TTYSND
      CPI LCRT<br>JZ COLO
           JZ COLOC
     CPI LINE
     JNZ LULOC ;EXTERNAL DRIVER
;<br>;
    PARALLEL PORT DRIVER.....
;
      IN 15H
      ANI 18H ;MAKE SURE OK
      SUI 18H<br>RZ
           FOR THERE?<br>IN 15H
. . <sub>WAIT</sub>:
      BIT 5,A
      JRNZ ..WAIT
      MOV A,C
      OUT 14H ; SENT.....
;
; NOW, STROBE IT IN
;
      XRA A
      OUT 17H
      INR A
```

```
OUT 17H<br>MOV A.C
          A, CRET
;
; PUNCH OUTPUT DRIVER ROUTINE
;
PO: CALL GETIO
     ANI # PMSK
     JRZ TTYOUT ; PUNCH=PORT B
     CPI PPTP ;VIDEO OUT?
     JRZ CRTX
     JMP PULOC ;USER VECTOR
;
; THIS ROUTINE ALLOWS EXAMINATION OF
; ANY INPUT PORT, OR THE SENDING OF
; ANY VALUE TO ANY OUTPUT PORT.
;
; QO<N>,<V>[CR]
; OUTPUT TO PORT <N>, THE VALUE <V>
;
; QI<N>[CR]
; DISPLAY THE PORT <N>
;<br>QUERY:
          CALL TI
     CPI 'O'<br>JRZ OU0
           QU0<br>'I'
     CPIJRNZ ERROR
     CALL EXPR<br>POP B
     POPINP E
BITS: MVI B,8 ;DISPLAY 8 BITS
     CALL BLK
..Q2: SLAR E
     MVI A,'0' >1
     ADC A ;MAKE "0" OR "1"
     MOV C,A
     CALL CO
     DJNZ ..Q2
     JMPR CRLF ;CRLF & RETURN
QU0: CALL EXPC
     MOV C,L ;L=PORT
     OUTP E ; E=DATA
     RET
;
%Q=.-QUERY
;
; THIS IS A MESSAGE OUTPUT ROUTINE.
; IT IS USED BY THE SIGN-ON AND CRLF.
; POINTER IS IN HL (WHEN ENTERED AT
; TOM1) AND LENGTH IN B REG.
;
TOM: LXI H,MSG
TOM1: MOV C, M ; GET A CHARACTER
```

```
INX H ;MOVE POINTER
      CALL CO ;OUTPUT IT
     DJNZ TOM1 ;KEEP GOING TILL B=0
;<br>ABORT:
          CALL CSTS ; SEE IF AN ABORT REQUEST
     ORA A ; IS WAITING.<br>RZ ; NO
                ; NO..WT: CALL CI
     CPI 13H ;CONTROL-S?
     JRZ ..WT ;YES, PAUSE
     CPI 5 ; CONTROL-E?
     RNZ
;
; SYSTEM ERROR ROUTINE. THIS
; WILL RESTORE THE SYSTEM AFTER
; A SYSTEM ERROR HAS BEEN TAKEN.
; THE I/O CONFIGURATION IS NOT
; AFFECTED.
;
ERROR: LXI SP, EXIT+(100H-16H)
     MVI C,'*' ;ANNOUNCE ERROR
     CALL CO
     JMP START ;BACK TO WORK
;
.PAGE
\frac{i}{i}; <SUBROUTINES>
;
; THIS SUBOUTINE IS USED TO DISPLAY THE
; CURRENT LOCATION OF THE 'M' REGISTER POINTER (HL),
; THE VALUE AT THAT LOCATION (IN B), AND THE CONTENTS
; OF THE ACCUMULATOR.
;
CERR: PUSH PSW ; SAVE ACC.
     CALL HLSP ;DISPLAY H&L
     MOV A,B
     CALL LBYTE ;PRINT 'M'
     CALL BLK ;SPACE OVER
     POP PSW
     CALL LBYTE ;PRINT ACC.
;
; CONSOLE CARRIAGE RETURN &
; LINE FEED ROUTINE.
;
CRLF: PUSH H ;SAVE HL
     PUSH B ; AND BC
     MVI B,2 ;CRLF LENGTH
     CALL TOM ; SEND CRLF<br>POP B ; RESTORE T
          B ; RESTORE THINGS
     POP H
     RET
;
COEXLF: CALL CO
;
```

```
EXLF: CALL EXPR
      POP B ; RETURN RESULT
      JMPR CRLF
;
; THIS IS THE MAIN "PARAMETER-GETTING" ROUTINE.
; THIS ROUTINE WILL ABORT ON A NON-HEX CHARACTER.
; IT TAKES THE MOST RECENTLY TYPED FOUR VALID
; HEX CHARACTERS, AND PLACES THEM UP ON THE STACK.
; (AS ONE 16 BIT VALUE, CONTAINED IN TWO
; 8-BIT BYTES.) IF A CARRIAGE RETURN IS ENTERED,
; IT WILL PLACE THE VALUE OF "0000" IN THE STACK.
EXPR: CALL TI
                  ; GET SOMETHING FROM CONSOLE
EXF: LXI H,0 ; INITIALIZE HL TO ZERO<br>..EX1: MOV B,A ; SAVE IT
           MOV B, A ; SAVE IT
      CALL NIBBLE ; CONVERT ASCII TO HEX.<br>JRC ..EX2; ILLEGAL CHARACTER DETECTED
      JRC ..EX2 ; ILLEGAL CHARACTER DETECTED<br>DAD H : MULTIPLY BY 16
            H ; MULTIPLY BY 16
      DAD H
      DAD H
      DAD H
      ORA L : OR IN THE SINGLE NIBBLE<br>MOV L.A
           L, ACALL TI
JMPR ..EX1 ;GET SOME MORE<br>EX2: XTHL :SAVE UP
                         ; SAVE UP IN STACK
      PUSH H ; REPLACE THE RETURN
      MOV A, B ; TEST THE DELIMITER
      CALL QCHK
      JRNZ ERROR ;SOMETHING WRONG
            ELSE RETURN
;
; GET THREE PARAMETERS.
; THE THIRD ONE IS OPTIONAL.
;
; AND CRLF.
;
EXPC: STA PARAM3 ; SAVE ANY DEFAULT 3rd PARAM
     CALL EXPR ;GET 1st. PARAMETER
ERRC: JRC ERROR ;CR TOO SOON
      CALL EXPR<br>POP D
      POP D ;GET 2nd.<br>POP H ;GET 1st.
      POP H ;GET 1st.<br>JRC ..P ;CARRY SE
      JRC ..P ; CARRY SET=2 PARAMETERS<br>PUSH H ; SAVE 1st.
                 ;SAVE 1st.
      CALL EXPR ;GET ONE MORE
      POP B ;GET 3rd.<br>POP H ;GET 1st.
                 ;GET 1st.MOV A, C ; TEST 3rd. LSB<br>ORA A ; ZERO?
           A ;ZERO?
      JRZ ..P ; USE DEFAULT
      STA PARAM3 ; UPDATE DEFAULT
      ORA A ;CARRY CLEAR=3 PARAMETERS
..P: PUSH PSW ;SAVE FLAGS
```

```
CALL CRLF ;DO CRLF
     POP PSW
     RET
;
; GET 3 PARAMETERS ONLY
; AND CRLF.
;
EXP3: CALL EXPC ;GET 3
     JRC ERRC ;I SAID 3
     RET
;
; CONVERT HEX TO ASCII
;<br>CONV: ANI
          OFH ;LOW NIBBLE ONLY
    ADI 90H
    DAA<br>ACI
           40H
     DAA<br>MOV
         C, ARET
;
; TEST THE CURRENT CONSOLE'S
; KEYBOARD FOR A KEY-PRESS.
; RETURN TRUE (0FFH IN A REG)
; IF THERE IS A CHARACTER
; WAITING FROM THE INPUT DEVICE.
;
CSTS: CALL GETIO
    ANI # CMSK
     JRNZ ..CS0
; GET STATUS OF "B" PORT (TTY)
..TTY: IN TTYS ;PORT B STATUS
     ANI 01 ;RDA
     RZ
    JMPR RETFF
;<br>..CS0:
          DCR A ;CCRT
     JRZ KEYSTS
..CS2: DCR A ;BATCH
     JRZ ..TTY ; USUALLY 0, WE NEED FOR "BYE"
     JMP CSLOC ;USED DEFINED VECTOR
;
;
; GET STATUS OF "A" PORT (CRT KBD)
;
KEYSTS:
     .IFN INTBUG,[
     LDAI ;SEE IF INTERRUPTS ARE ON
     JPO KOFF ;NO, DO OLD FASHIONED WAY
][
    EI :INSURE INTERRUPTS ON
\mathbf{I}LDA KBUF<br>ORA A
     ORA
```

```
RZ
     DI
;
; HERE WE ARE TRYING TO HANDLE THE ^STOP STUFF
;
      PUSH H
     LXI H, KEYST$
      BIT 6, M ; BLANKED NOW?<br>JRZ ..NOBL ; NO
      JRZ ..NOBL ;NO<br>RES 6,M ;SHOW UNB
           6,M ; SHOW UNBLANKED
      MVI A,0FH ;UNBLANK COMMAND
      JMPR ..DOBL
;<br>..NOBL:
           LDA KBUF+1 ; GET THE WAITING KEY
      CPI STOP ;IS IT A STOP?
      JRNZ ..NSTP ;NO<br>BIT 1,M ;CONTROL-
            1, M ; CONTROL-STOP?
      JRZ ..NSTP ;NO
;
; AT THIS POINT, ^STOP WAITING. BLANK THE SCREEN
;
      SET 6, M ; SHOW BLANKED SCREEN
     MVI A,0CH;BLANK COMMAND
..DOBL:CALL ..BLNK<br>JMPR KEYSTS
                    ;DO IT AGAIN
;<br>..BLNK:
          PUSH PSW<br>38H
..WT: INANI 20H
     JRZ ..WT
     POP PSW
     OUT 39H
     JMP KYSUCK ;REMOVE THIS KEY
;
..NSTP: POP H
    EI
;
RETFF: ORI -1 ; SOMETHING
     RET
;
      .IFN INTBUG,[
KOFF: LDA KCSTS$ ; IF CHARACTER HAS COME IN
     ORA A
      RNZ<br>IN
           IN KEYST
      ANI 01 ; ANYTHING WAITING?<br>CNZ GTREAL : TEST IT
      CNZ GTREAL ;TEST IT<br>JRZ ..OFF ;NOT REAL
            \ldotsOFF ;NOT REAL
      STA KCHR$ ; SAVE IT HERE
      SUI STOP ; IS THIS THE STOP KEY?
      MVI \t A, -1STA KCSTS$<br>JZ STPVEC
           STPVEC
```

```
RET
;
..OFF: XRA A ;INSURE ZERO
    RET
]
;
; RANGE TESTING ROUTINES.
; CARRY SET INDICATES RANGE EXCEEDED.
;
HILOX: CALL HILO
      RNC ; OK
      POP D ;RETURN ONE LEVEL BACK
     RET
;
HILO: INX H ; INCREMENT HL
     MOV A,H ;TEST FOR CROSSING 64K BORDER<br>ORA L
     ORA<br>STC
     STC ;CARRY SET=STOP
                ; YES, BORDER CROSSED
     MOV A,E ;NOW, TEST HL VS. DE
     SUB L<br>MOV A,
          A, D
     SBB H<br>RET
               ; IF CARRY WAS SET, THEN STOP
;<br>;
    ; HEXADECIMAL MATH ROUTINE
;
; THIS ROUTINE IS USEFUL FOR
; DETERMINING RELATIVE JUMP
; OFFSETS. IT RETURNS THE SUM
; & DIFFERENCE OF TWO PARAMETERS.
;<br>;
  H< X>, < Y>;
; X+Y X-Y
;
HEXN: CALL EXPC
     PUSH H ;SAVE HL FOR LATER
     DAD D ; GET SUM
     CALL HLSP ;PRINT IT
     POP H ; THIS IS LATER
      ORA A ;CLEAR CARRY
      DSBC D ;GET DIFFERENCE & PRINT IT
;
%H=.-HEXN
;
; PRINT H&L ON CONSOLE
;
LADR: MOV A, H
     CALL LBYTE
MOV A,L<br>LBYTE: PUSH
          PUSH PSW
     RRC
     RRC
```

```
RRC
       RRC
       CALL ..2
      POP PSW
..2: CALL CONV
      JMP CO
;
; THIS WILL CONVERT AN ASCII NUMBER
; IN "A" TO A HEX NIBBLE. IF THE CHAR
; IS NOT WITHIN HEX RANGE, IT RETURNS
; WITH THE CARRY SET.
;<br>NIBBLE:
      NIBBLE: SUI '0' ;QUALIFY & CONVERT
                    i < 0CPI 'G'-'0' \qquad \qquad \qquad \qquad \qquad \qquad \qquad \qquad \qquad \qquad \qquad \qquad \qquad \qquad \qquad \qquad \qquad \qquad \qquad \qquad \qquad \qquad \qquad \qquad \qquad \qquad \qquad \qquad \qquad \qquad \qquad \qquad \qquad \qquad \qquad; PERVERT CARRY
       RC
       CPI 10 ; NMBR?<br>CMC ; PERVE
       CMC ;PERVERT AGAIN
                    ; RETURN  CLEAN
       SUI 'A'-'9'-1 ;ADJUST
       CPI 0AH ;FILTER ":" THRU "@"
       RET
;
COPCK: MVI C,'-'
      CALL CO
;
PCHK: CALL TI
;
; TEST FOR DELIMITERS
;
QCHK: CPI ' ' ;RETURN ZERO IF DELIMITER
       RZ
       CPI ','
      RZ<br>CPI CR
                    ;RETURN W/CARRY SET IF CR
       STC
       RZ
       CMC ; ELSE NON-ZERO, NO CARRYRET
;
8U = -.
;
8N = -.
;
; MAIN CONSOLE INPUT ROUTINE
;
CI: CALL GETIO
      ANI # CMSK
      JRNZ CI1
;
; RS-232C ROUTINE
;
TTYIN: IN TTYS ;PORT B STATUS
```

```
BIT TTYRDA,A<br>JRZ TTYIN
     JRZ TTYIN
           TTYD
     RET
;
CI1: DCR A ; CONSOLE=CRT?
     JRZ CRTIN
CI2: DCR A ; BATCH?
     JNZ CILOC ;NO, MUST BE USER DEFINED
;
RI: CALL GETIO<br>ANI #RMSK
     ANI #RMSK<br>JRZ TTYIN
     JRZ TTYIN ; SERIAL CHANNEL<br>CPI RPTR ; CRT CHANNEL?
          RPTR ; CRT CHANNEL?
     JNZ RULOC ;USER VECTOR
;
; C.R.T. INPUT ROUTINE
;
CRTIN:
     .IFN INTBUG,[
     LDAI ;SEE IF INTERRUPTS ARE ON
     JPO ..OFF ;NO, DO OLD FASHIONED WAY
][
    EI ; INSURE INTERRUPTS ON
\mathbf{I}..WT: CALL KEYSTS
     ORA A ; IS THERE ANYTHING?
     JRZ ..WT ;WAIT FOR IT
;
     DI ; SHUT OFF FOR NOW
;
KYSUCK: PUSH H
     PUSH D
     PUSH B
     LXI H, KBUF
     MOV A, M ; GET COUNT
     ANI 1FH ; SAFETY MEASURE<br>ADD A ; *2
          AMOV C,A ;COUNT IN A
     MVI B,0
     DCR M ;ONE LESS<br>INX H
     INX
     MOV D,H
     MOV E,L ;FOR MOVE
     MOV A, M ; GET ACTUAL ASCII CHARACTER
     INX H
                ; STICK FLAGS INTO A'
     MOV A,M
     EXAF
     INX H
     LDIR
     POP B
     POP D
     POP H
```

```
EI : ALLOW INTERRUPTS AGAIN
     RET
;
      .IFN INTBUG,[
; IN CASE INTERRUPTS WENT OFF
;
..OFF: PUSH H
     LXI H,KCSTS$
     MOV A, M<br>MVI M, 0
          M,0ORA A
      INX H
      MOV A,M
      POP H
      RNZ
      IN KEYST
      ANI 01 ; KEYBOARD CHARACTER?
;
; HERE, WE GO TO ..OFF BECAUSE THERE IS A REMOTE
; POSSIBILITY THAT THE "LDAI" INSTRUCTION LIED.
;
      JRZ ..OFF ;NO, WAIT<br>CALL GTREAL :GET
      CALL GTREAL ;GET A REAL CHARACTER
      JRZ ..OFF
            STOP ; IS THIS THE STOP KEY?
      RNZ
      JMP STPVEC
]
;
; GET REAL WILL TEST THE KEY PRESS FOR A
; REAL ASCII OR A LOCAL FUNCTION (CTL, SHFT, ETC)
; AND RETURN WITH THE ZERO FLAG INDICATING THE
; VALIDITY OF THE CHARACTER (AND CHARACTER IN "A")
;
; IF ZERO FLAG SET (TRUE), THE CHARACTER IS FALSE.
; IF ZERO FLAG CLR (NON ZERO), CHARACTER IS REAL.
;
GTREAL: IN KEYST ;TEST FOR DATA AVAIL
     ANI 1<br>RZ
      RZ ;NOTHING TO DO
      IN KEYDAT ;GET IT<br>CALL CHRCVT ;DO CON
                        ; DO CONVERSION TO ASCII
      ORA A ; ILLEGAL CHAR?<br>RNZ ; NO, REAL
                 ;NO, REAL
      LDA CHRIN$ ;GET IT AGAIN<br>SUI 61H ;TRUE NULL..?..
      SUI 61H ;TRUE NULL..?..<br>JRZ ..NULL
          \ldotsNULL
      XRA A ;MAKE ZERO, ILLEGAL CHAR
      RET
;
..NULL: CMP H ;MAKE FLAGS NON-ZERO<br>RET :BUT RETURN THE NULL
                 ; BUT RETURN THE NULL
;
; This routine is the interupt driven console
```

```
; keyboard routine. We use 8 levels of stack. We
; must preserve the stack.
;<br>KEYSVC:
           SSPD KSTK
      LXI SP,KSTK
      PUSH PSW
      PUSH H
      PUSH B ; SAVE CALLER'S REGISTERS<br>CALL GTREAL ; CHECK IT OUT
      CALL GTREAL ;CHECK IT OUT
CNZ PUTKBF ;IF REAL, PUT IT INTO FIFO<br>PKBADR == . -2 ;*** THIS IS POINTED TO BY
            = .-2 ;*** THIS IS POINTED TO BY TBLTBL ***
      POP B
                  ;RESTORES CALLER'S REG's
      MVI A,38H ;RESET INTERRUPT
      OUT KEYST
      MVI A,20H ;EOI TO 8259
      OUTJRNZ ..STOP
      POP PSW
      LSPD KSTK
      EI
      RET
;<br>..STOP:
         POP PSW
      LSPD KSTK
      JMP STPVEC
;
; This routine stores the character in the accumulator into
; the keyboard fifo. If the fifo is full, it is a no-op.
;<br>PUTKBF:
            LXI H, KBUF
      STA KCHR$ ; SAVE THE CHARACTER
      CPI STOP ; IS THIS THE STOP KEY?<br>JRNZ ..NSTP ; NO
      JRNZ ..NSTP<br>LDA KEYST$
            KEYST$ ;SEE IF CONTROL-STOP 2
      ANI<br>JRZ
JRZ ..FIX;NO<br>NOV A,M.
                        ; GET CURRENT COUNT
      CPI MAX-1 ;FULL?
      JRNC ..FUL ;OH WELL<br>INR M :ADD ONE
      INR M ;ADD ONE<br>INX H ;POINT T
      INX H ;POINT TO FIRST<br>ADD A ;COUNT*2
                  ; COUNT*2<br>; INDEX
      ADD L
      MOV L,A ;POINT TO SLOT
; JRNC ..NC
; INR H
..NC: LDA KCHR$<br>MOV M,A
      MOV M, A ; PUT CHARACTER INTO BUFFER<br>XRA A : FORCE ZERO
                  ; FORCE ZERO
..RNZ: INX H
      LDA KEYST$ ;GET THIS STATUS MOV M, A
            M, ARET
```

```
..FUL: LXI H,KBUF+2 ;SET NEXT STATUS
     SET 3, M ;AS FULL BUFFER<br>XRA A ;NOT STOP KEY
                      ;NOT STOP KEY
     RET
;
; WE GET HERE ON THE "STOP" KEY EXCEPT FOR
; ^STOP. "A" WILL BE ZERO WHEN WE GET HERE.
;<br>..FIX:
     : INR A ;RETURN NON-ZERO<br>MOV M,A ;COUNT = 1
          M, A ; COUNT = 1
      INX H
     MVI M,STOP
      JMPR ..RNZ
;
; THIS IS THE INTERNAL KEYBOARD
; HANDLING ROUTINE. IT WILL IGNORE
; RUBOUTS (0FFH) AND BLANKS (00),
; AND IT WILL NOT ECHO CR'S.
; IT CONVERTS LOWER CASE TO UPPER
; CASE FOR THE LOOK-UP OF COMMANDS.
;
; OTHER CHARACTERS ARE ECHOED AS THEY
; ARE RECIEVED.
;
TI: CALL CI
     PUSH H
     LXI H, IOBYTE
     BIT 0,M ;TTY?
     POP H
      JRNZ ..CRT ;NO
     ANI 7FH ;KILL PARITY
RZ<br>CRT:
          CPI CR ; IGNORE CR'S
     RZ
     PUSH B
     MOV C,A
     CALL CO<br>MOV A.
          A, CPOP B
     CPI 'A'-1 ;CONVERT TO UPPER CASE
     RC<br>ANI
          05FH
     RET
;
; <SYSTEM I/O LOOK-UP TABLE>
;
; THE FIRST CHARACTER IS THE DEVICE NAME
; (ONE LETTER) AND THE NEXT FOUR ARE THE
; NAMES OF THE FOUR POSSIBLE DRIVERS TO BE
; ASSIGNED.
;
LTBL:
;
.BYTE 'C' ;CONSOLE ASSIGNMENTS
```

```
;<br>.BYTE 'T'
.BYTE 'T' :CONSOLE=<T>TY (serial RS-232)<br>.BYTE 'C' :CONSOLE=<C>RT (built-in)
           :CONSOLE=<C>RT (built-in)
.BYTE 'B' ;CONSOLE=<B>atch
.BYTE 'U' ;CONSOLE=<U>SER (dynamically defined)
;
;<br>.BYTE 'R'
            ; READER ASSIGNMENTS
;<br>.BYTE 'T'
.BYTE 'T' ;RTTY SERIAL PORT B
.BYTE 'K' ;RPTR SERIAL PORT A (keyboard)
           ; RCAS USER<br>; RUSER
.BYTE 'U' ;RUSER USER
;
;<br>.BYTE 'P'
           ; PUNCH ASSIGNMENTS
;<br>.BYTE 'T'
.BYTE 'T' ;PTTY SERIAL PORT B
.BYTE 'C' ;PPTP CRT DISPLAY
           ; PCAS USER<br>; PUSER          USER
.BYTE 'U'
;
;<br>.BYTE 'L'
           ;LIST ASSIGNMENTS
;<br>.BYTE 'T'
.BYTE 'T' ;LTTY SERIAL PORT B
.BYTE 'C' ;LCRT LIST=CRT
           ;LINE PRINTER (PARALLEL)<br>;LUSER        USER
.BYTE 'U'
;
; DISPLACEMENTS OF REGISTER
; STORAGE FROM NORMAL STACK
; LOCATION.
;
ENDX:
;
      ALOC = 15HBLOC = 13H
      CLOC = 12HDLOC = 11H
      ELOC = 10H
      FLOC = 14HHLOC = 30H
      LLOC = 2FH
      INTLOC = 2FH
      PLOC = 34H
      SLOC = 17H
      TLOC = 35HTLOCX = 25H
      LLOCX = 1FH
;
      APLOC = 09H
      BPLOC = 0BH
      CPLOC = 0AH
```

```
DPLOC = 0DH
     EPLOC = 0CH
     FPLOC = 08H
     HPLOC = 0FH
     LPLOC = 0EH
     XLOC = 07YLOC = 05RLOC = 02ILOC = 03
;
;
;
; THIS IS THE TABLE USED TO DETERMINE
; A VALID REGISTER IDENTIFIER, AND IT'S
; DISPLACEMENT FROM THE STACK POINTER.
;
; POSITION ONE= REGISTER NAME, WITH BIT 7 INDICATING
; END OF TABLE.
;
; POSITION TWO= BIAS FROM CURRENT STACK LEVEL OR'ED
; WITH A TWO-BIT FLAG:
; 00XXXXXX=NORMAL REG. BYTE
; 01XXXXXX=SPECIAL FOR "M" REG.
                 ; 10XXXXXX=WORD
;<br>ACTBL:
ACTBL: ;NORMAL SET OF REGISTERS (8080)<br>;<br>;PLUS THE INTERUPT REGISTER ("I")
           ; ;PLUS THE INTERUPT REGISTER ("I")
;
     .BYTE 'A', ALOC !0
     .BYTE 'B', BLOC !0
     .BYTE 'C', CLOC !0
     .BYTE 'D', DLOC !0
     .BYTE 'E', ELOC !0
     .BYTE 'F', FLOC !0
     .BYTE 'H', HLOC !0
     .BYTE 'L', LLOC !0
     .BYTE 'M', HLOC !040H
     .BYTE 'P', PLOC !080H
     .BYTE 'S', SLOC !080H
     .BYTE 'I', ILOC !0
;
     .BYTE 80H
;<br>PRMTB:
                ; ADDITIONAL SET OF REGISTERS (Z-80)
;
     .BYTE 'A', APLOC !0
     .BYTE 'B', BPLOC !0
     .BYTE 'C', CPLOC !0
     .BYTE 'D', DPLOC !0
     .BYTE 'E', EPLOC !0
     .BYTE 'F', FPLOC !0
     .BYTE 'H', HPLOC !0
      .BYTE 'L', LPLOC !0
      .BYTE 'M', HPLOC !040H
```

```
.BYTE 'X', XLOC !080H
      .BYTE 'Y', YLOC !080H
     .BYTE 'R', RLOC !0
     .BYTE 0C0H
;
; This is the keyboard service stack area.
; It appears that the keyboard service uses
; 8 levels of stack, worse case.
;
     .BYTE [16] OAAH ; STACK AREA
;
KSTK: .WORD ERROR ;STACK SAVER
;<br>IOBYTE:
          .BYTE 0 : SYSTEM I/O BYTE
;<br>ECHOS:
          ECHO$: .BYTE 0 ;ECHO CONSOLE TO PRINTER FLAG
;<br>PARAM3:
        .BYTE 0                  ;STORAGE FOR OPTIONAL PARAMETER
;<br>CHRIN$:
           BYTE 0.<br>BYTE 0.
KCSTS$:<br>KCHR$:
           .BYTE 0
;
;
     .INSERT KEYCNVT.INS
;
     .INSERT KEYTBL.INS
;
; NOTE THAT LABEL "ZZ" IS END OF "Must have" CODE.
;
     ZZ:
;
.INSERT VID-DRV.INS
;
; THE FOLLOWING ARE INITIALIZED ON START-UP
; AND ONLY USED BY CRT DRIVER.
;
%SPOS: . WORD 0<br>%XPOS: . BYTE 0
          % BYTE 0.<br>BYTE 0.
\$YPOS:
;
; THIS IS THE REAL END OF ZAPPLE ONCE WE HAVE BOOTED
;
; WE RESERVE FROM 0FD00H-0FDFFH FOR .SPLR. STUFF
; WE RESERVE FROM 0FE00H-0FEFFH FOR .UTIL. STUFF
;
; **** NOTE -> WE MUST BE BELOW 0FD00H HERE ****
;
.PAGE
.SBTTL /INITIALIZATION CODE/
;
; NOTE - MUCH OF THIS MAY EVENTUALLY BE IN THE
; COLD START ROM.
;
```

```
; -- NOTE --
; WE ARE USING THE CMOS RAM IN THE CLOCK CHIP
; TO HOLD THE FOLLOWING VALUES:
;
; 32 = IOBYTE
: 33 = UNUSED
; 34 = KEYBOARD STATUS
; 35 = BAUD RATE FOR EXTERNAL SERIAL PORT
; 36 = VIDEO STATUS
; 37 = NULLS ON TTY DEVICE OUTPUT
; 38 = RESERVED FOR SCHEDULER
; 39 = RESERVED FOR VALDOCS
; 40 = MODEM FILE COUNT KEEPER
; AND OTHERS. SEE CMOSDEF.DOC
;
; - WE ARE USING THE 8 BIT EXTERNAL SWITCH AS FOLLOWS:
;
; BIT 0 - IF 0, WE USE CLOCK RAM #32 FOR CONSOLE
; IF 1, WE FORCE INTERNAL CONSOLE.
;
; BIT 1 - IF 0, WE AUTO BOOT TPM
; IF 1, WE JUST SIGN ON ZAPPLE
;
; **** NOTE -> THE FOLLOWING TABLES MAY
                BE MOVED TO BOOT ROM.
;
; THE FOLLOWING TABLES ARE BASED ON USING
; A 16X CLOCK RATE, WITH THE DIVIDE CHAIN RUNNING
; AT 2 Mhz.
;
BTBL: .WORD 1135 ;110 (0)
;
     .WORD 924 ;135 (1)
;
     .WORD 832 ;150 (2)
;
     .WORD 416 ;300 (3)
;
     .WORD 208 ;600 (4)
;
     .WORD 104 ;1200 (5)
;
     .WORD 52 ;2400 (6)
;
     .WORD 26 ;4800 (7)
;
     .WORD 13 ;9600 (8)
;
;
SIOTB: .BYTE 18H ; RESET
;
     .BYTE 14H ; WRITE REG 4.
     .BYTE 44H ;4 - X16, 1 STOP
;
```

```
.BYTE 03H ; WRITE REG 3.
      .BYTE 0C1H ;8 BITS, NO AUTOENAB, RX ENA
;
      .BYTE 005H ;WRITE REG 5.
      .BYTE 0EAH ;DTR, RTS=1, 8 BIT, TXENB
;
      .BYTE 002H ;WRITE REG 2.
      .BYTE 000H ;BOTH CHANNELS INTERRUPT
;
      .BYTE 001H ;WRITE REG 1.
      .BYTE 00H ;NEVER INTERRUPT
;
SIOTL == .-SIOTB
;
INIT: LXI H, SIOTB ; COMMAND TABLE<br>MVI B, SIOTL ; . . . . . . . LENGTH
      MVI B,SIOTL ;.......LENGTH<br>MVI C,TTYS ;.......PORT
      MVI C,TTYS ;.......PORT<br>OUTIR ;.......SET
                          i \ldots \ldots.SET
;
; NOW, SET UP CTC PROPERLY FOR SELECTED BAUD
;
      LXI H, BTBL
      MVI A,35 ;FOR BAUD RATE CLUE
      CALL CMOSI<br>ANI OFH
      ANI 0FH ; IN CASE OF JUNK<br>MOV C, A ; SAVE IT
             C, A ; SAVE IT
      MVI A, 44 ; TO TEMP
      CALL CMOSO<br>ADD A
      ADD A ;TWO BYTES PER ENTRY MOV C.A
            C , AMVI B,0
      DADMVI A, OB6H ; MODE 3, CTR 2 OIIT 7OUT 7
      MOV A, M ; LOW BYTE OF BAUD<br>OUT 6
      OUT 6<br>INX H
      INX<br>MOV
            A, M ; HIGH BYTE OF BAUD
      OUT 6
;<br>;
      ; NOW SET UP BELL TIMER
;
      MVI A,32H ; MODE 1, CTR 0<br>OUT 3
      OUT<br>MVI
            A,128 ;BELL TIMING<br>0
      OUT 0<br>XRA A
      XRA A
      OUT 0
;
; WE ARE NOW ALWAYS CLEARING 2 CLOCK RAM LOCATIONS
;
      MOV C, A ; C=0MVI A,48
      CALL CMOSO
```

```
MVI A,49
      CALL CMOSO
;
; SET THE MOTOR TIMEOUT FOR 15-20 SECONDS.
;
      MVI A,10 ;TIMER ADDRESS IN CMOS CALENDAR
      MVI C,29H ;SET IT UP
      CALL CMOSO
;
; INITIALIZE THE HARDWARE HERE FOR INTERRUPTS
;
; FIRST, INITIALIZE THE INTERRUPT CONTROLLER
;
; SET EDGE, 4 BYTE VECTOR, CASCADE, NEED ICW4
     LXI H, INTVEC + 15H ; VECTOR LOCATION
     MOV A,L ;LOW BYTE OF VECTOR ADDR<br>OUT INTCM0 ;MASTER
          INTCM0
; HIGH ORDER INTERRUPT VECTOR ADDRESS
     MOV A, H<br>OUT INT
           INTCM1
; SLAVE INTO INT #7
     MVI A,80H
     OUT INTCM1
; NO AUTO EOI
     XRA A<br>OUT IM
           INTCM1
; SLAVE IS SHUT OFF AT THE MOMENT, BUT
; SET IT UP ANYWAY.
      LXI H, INTVEC+(4*8)+15H ;NEXT SLOT<br>MOV A,L
           A,L
      OUT INTCS0
; HIGH ORDER NOW
      MOV A, H<br>OUT INT
           INTCS1
; SLAVE I.D. (USING #7)
     MVI A,7<br>OUT INT
          INTCS1
; NO AUTO EOI
     XRA A
      OUT INTCS1
; NOW, ONLY ALLOW KEYBOARD FOR NOW
      MVI A,#10H
      OUT INTCM1
;
; SET UP SLAVE AS INACTIVE.
     MVI A,#0
      OUT INTCS1
;
; WE ARE NOW INITIALIZED.
;
; GET DEFAULT KEYBOARD CONFIG & I/O BYTE
;
     MVI A,34
      CALL CMOSI
```
ANI 00110000B ;JUST CAPSLOCK & SHIFT LOCK<br>OUT 3CH OUT STA KEYST\$ ;INITIALIZE ; MVI A,32 ;IOBYTE CALL CMOSI<br>RES 1, A 1, A ; DON'T ALLOW BATCH/USER MOV C,A MVI A,62 ;SEE IF EVER INIT'ED CALL CMOSI<br>CPI 0AAH 0AAH JRNZ ..INT ;NO, FORCE INTERNAL 18H ; GET SWITCHES BIT 0, A ; ALLOW RS-232 CONSOLE? JRZ ..MAN ; YES<br>..INT: MOV A.C MOV A, C ANI 0FCH ; FORCE INTERNAL CONSOLE<br>ORI 1 ORI 1 MOV C,A ; ; WE CAN NOW ENABLE ANY INTERRUPTS. WE WILL USE ; THE 0FF00H PAGE FOR INTERRUPT HANDLING VECTORS. ; .. MAN: IMO ; MODE 0 CALL IOSET ;INITIALIZE CURRENT CONFIG ;RETURNS WITH INTERUPTS ENABLED ;<br>RESULT: ; DISK SCRATCH AREA LXI H,ZVINIT<br>SHLD COLD+1 ;NEVER COME HERE AGAIN CALL VINIT ;INITIALIZE VIDEO ; ; BOOT TPM FROM SYSTEM DISK ; BOOT: MVI A,20H ;ON BANK 1 OUT 18H LXI H, SENDC SHLD 21H MVI A,(JMP) STA 20H ; .IFN .BTYP-2,[ LXI H, XICP ][ LXI H,DRIVER  $\mathbf{I}$ .IFE .BTYP,[ LXI D,10 ;TRK 0 SEC 10 ][ LXI D,16 ;TRK 0 SEC 16  $\mathbf{I}$ MOV B, E ; B=FULL TRACK CALL ..NXT ;GET FIRST PART

```
;
     INR D ;TRK 1 SEC 0
     MOV E, A ;E=0CALL DRINIT : DETERMINE 48/96tpi
     .IFE .BTYP,[
     MVI B,18 ;GET 9k WORTH
]
     .IFE .BTYP-1,[
     MVI B,7*4 ;GET SECOND PART
\mathbf{I}.IFE .BTYP-2,[
     MVI A,10H ;BACK TO BANK 0
     OUT 18H
     MVI B,30 ;GET 30 PAGES
]
     CALL ..NXT
     .IFE .BTYP,[
     LXI B,1024
     DAD B
     MVI B,2
]
     .IFE .BTYP-1,[
     LXI B,1024+256 ;SPLIT BUFFERS + CLIOS BUFFERS
     DAD B ; SKIP DATA AREA AFTER CLIOS
     DCR B iB=4]
     .IFN .BTYP-2,[
    CALL ..NXT ;GET PIOS
]
     JMP PIOS
;
..NXT: PUSH B
     PUSH D
     PUSH H
     CALL DSKDRV
     POP H
     POP D
     POP B
     JRZ ..GO
     POP B ; REMOVE RETURN
     CALL LBYTE ;SHOW ERROR TYPE
     XCHG
     JMP LFADR
;
..GO: INR H ; BUMP DMA
     .IFE .BTYP,[<br>INR H
                    ;TWICE IF 512 BYTES/SEC
]
     INR E ;BUMP SECTOR<br>DJNZ ..NXT ;MORE?
     DJNZ ..NXT
    RET
;
%B=.-BOOT
;
```

```
.INSERT DRIVERX.INS
;
;<br>EOA:
                 EOA: ;END OF IT ALL
;
.PAGE<br>.SBTTL
           /FIXED LOCATIONS DEFINED/
;
; MEMORY USAGE HERE:
;
; 0FF00H-0FF1BH = USER I/O JUMP TABLES.
; 0FF1CH-0FF1EH = STOP KEY VECTOR<br>; 0FF1FH = KEYBOARD STATUS
      0FF1FH = KEYBOARD STATUS BYTE<br>0FF20H-0FF5FH = INTERRUPT VECTORS
; 0FF20H-0FF5FH = INTERRUPT VECTORS
; 0FF60H-0FF9FH = KEYBOARD BUFFER
; 0FFA0H-0FFFFH = MONITOR STACK
;
; WE ARE NOW GOING TO DEFINE & PLACE THE CODE
; TO HANDLE THE USER & INTERUPPT VECTORS AT 0FE00H.
; DURING THE "GETTBL" ROUTINE, THEY WILL MAGICALLY
; APPEAR IN THE 0FF00H AREA.
;
      .LOC ZAPPLE+0E00H
;
JMP CRTIN ;CONSOLE IN w/VDRIVER<br>CONSOLE OUT w/\,
      JMP CRTOUT ; CONSOLE OUT w/VDRIVER<br>JMP VINIT ; VIDEO INITIALIZATION ROUTIN
            VINIT ;VIDEO INITIALIZATION ROUTINE
      JMP ERROR ;EXTERNAL RS-232 RI VECTOR
      JMP ERROR ;UNUSED VECTOR<br>JMP ERROR ;EXTERNAL RS-21
            ERROR ; EXTERNAL RS-232 PO VECTOR
      JMP ERROR ;EXTERNAL RS-232 LO VECTOR
      JMP ..CO+100H ;EXTERNAL PARALLEL LO VECTOR
      JMP KEYSTS ; CONSOLE STATUS CHECK W/VDRIVER<br>EI : STOP KEY VECTOR
            ; STOP KEY VECTOR
     JMP RETURN
;<br>KEYST$
           = 100H;
.PAGE
.SBTTL /INTERRUPT HANDLING VECTOR ALLOCATION/
;
; INTERRUPT HANDLING STUFF
; JUST KEYBOARD FOR NOW.
;
      .LOC INTVEC-100H
;
INT0: JMP ERROR
      .BYTE 0 ;POWER FAIL INTERRUPT
INT1: JMP ERROR
      .BYTE 1 ;SOFTWARE TIMER #1
INT2: JMP ERROR
      .BYTE 2 ;OPTION CARD #1
INT3: JMP ERROR
      .BYTE 3 ;OPTION CARD #2
```

```
INT4: JMP KEYSVC
     .BYTE 4 ;QX-10 KEYBOARD / RS-232
INT5: JMP ERROR
     .BYTE 5 .7220 INTERRUPT
INT6: JMP ERROR
     .BYTE 6 ;FDC INTERRUPT
INT7: JMP ERROR
    .BYTE 7 : (SLAVE - NOT USED)
;
; SLAVE
;
INT8: JMP ERROR
     .BYTE 8 ;PARALLEL PORT (PRINTER)
INT9: JMP ERROR
    .BYTE 9 ;OPTION CARD #3
INT10: JMP ERROR
    .BYTE 10 ;CALENDAR CLOCK (ALARM)
INT11: JMP ERROR
    .BYTE 11 ;OPTION CARD #4
INT12: JMP ERROR<br>BYTE 12 ; OPTIC
              .OPTION CARD #5
INT13: JMP ERROR
    .BYTE 13 ;SOFTWARE TIMER #2
INT14: JMP ERROR
     .BYTE 14 ;OPTION CARD #6
INT15: JMP ERROR
    .BYTE 15 ;OPTION CARD #7
;
     .LOC ZAPPLE+0E70H ;MIDDLE OF KEYBOARD BUFFER
;
    .DATE ;CURRENT ASSEMBLY TIME/DATE
     .TIME
;
     .LOC ZAPPLE+0EA0H
;
TRICK == .+100H
;
    LXI H, OF100H
     LXI D,0F000H
    LXI B,0E80H
    LDIR
    JMP ZAPPLE
;
    .LOC ZAPPLE+0EDCH
;
; THIS IS A SHORT PROGRAM, EXECUTED
; UPON EXECUTING A "GO" COMMAND. IT
; IS PLACED IN THE STACK WORK AREA.
;
EXIT: i ; exit routine loads all registers
     POP B
     MOV A,C
     NOP i - STARNOP
```
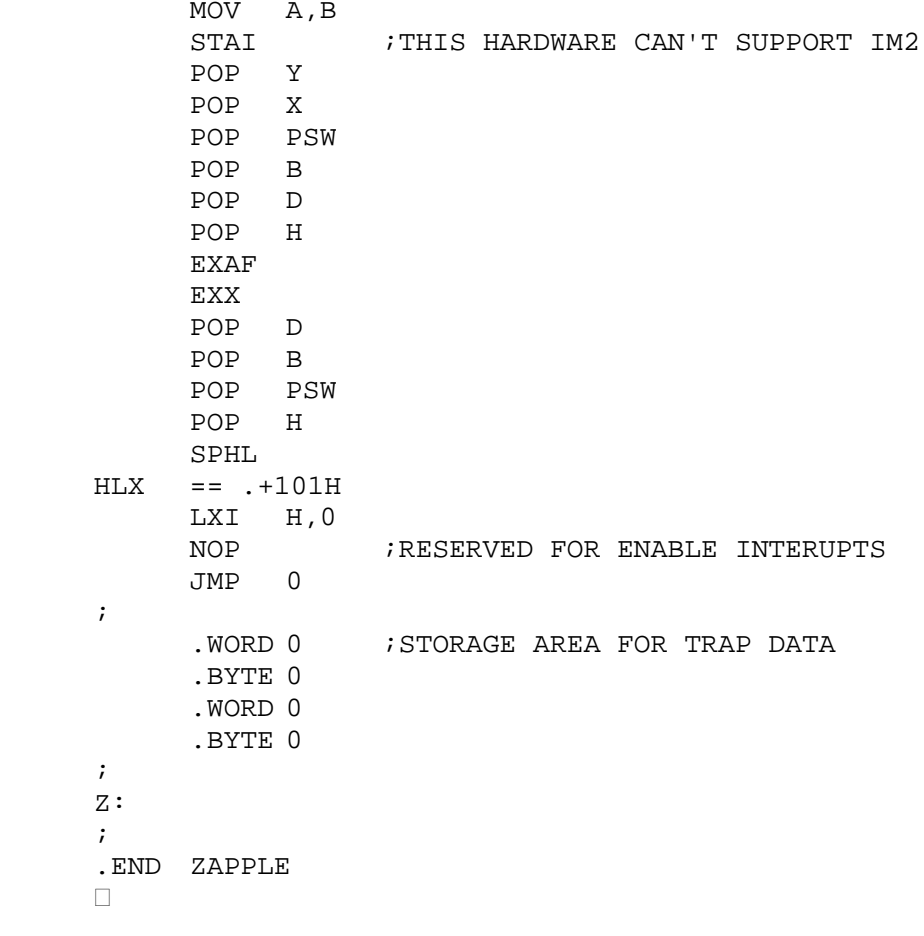